Руководство администратора программного обеспечения «Программный комплекс веб-визуализации геолого-геофизических данных (GeoViewer)»

ООО «Клауднет»

2022 г

# Содержание

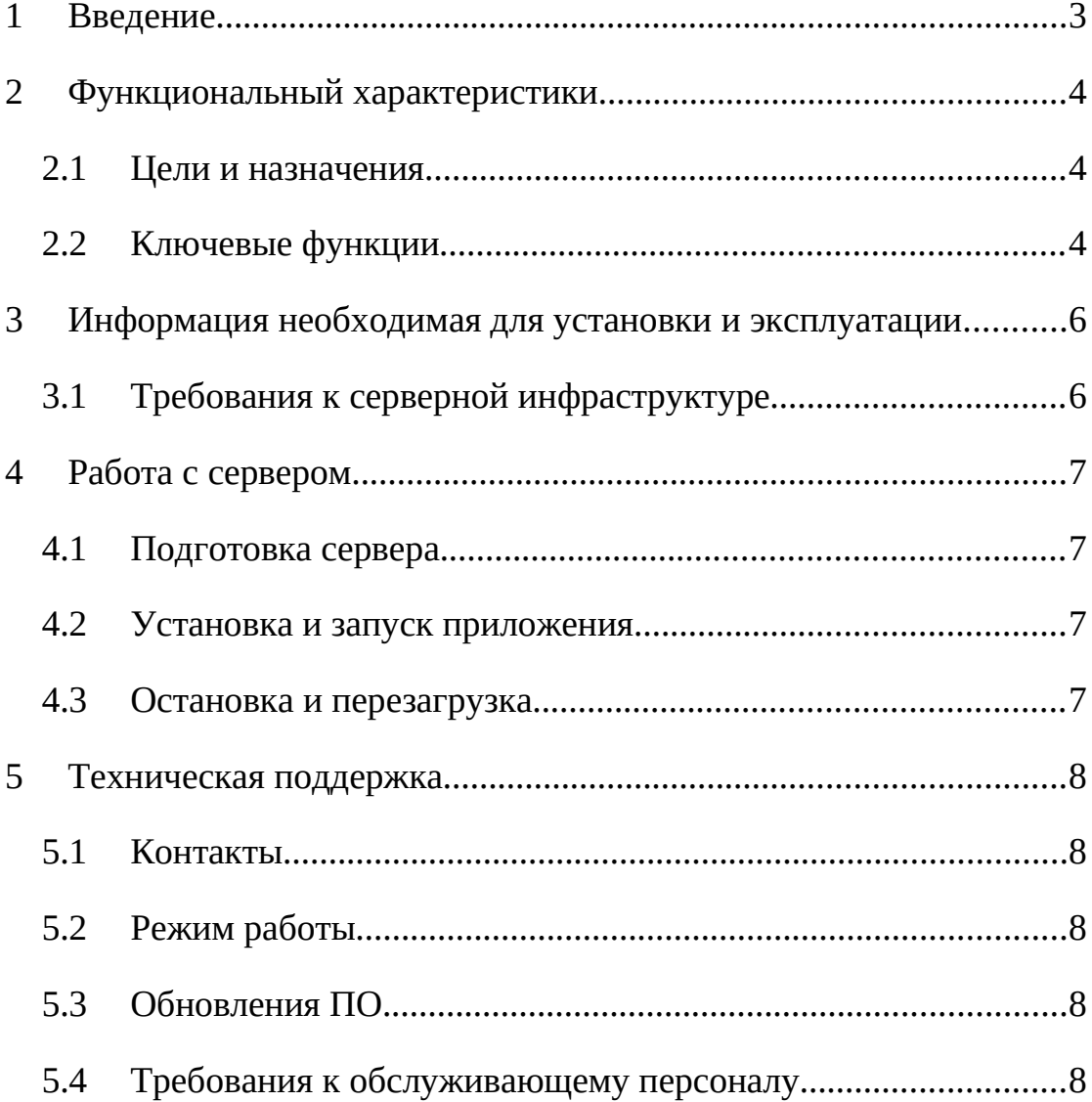

### **1 Введение**

Данное руководство описывает правила, методы и принципы работы программного обеспечения «Программный комплекс веб-визуализации геолого-геофизических данных (GeoViewer)» (далее GeoViewer), разработанным ООО «Клауднет» (далее – «разработчик»).

### **2 Функциональный характеристики**

#### **2.1 Цели и назначения**

GeoViewer представляет собой клиент-серверную архитектуру ПО, которое позволяет на стороне клиента в среде web-браузеров при помощи JS-модулей отображать геолого-геофизические данные, отчеты. GeoViewer обеспечивает:

- отображение в web-браузере интерактивной среды для создания проектов отображения данных (не менее 20 объектов на 3Д и 2Д сценах);

- загрузку данных для отображения в проекте объемом не менее 100 Мб на проект;

- отображение данных проекта не менее 20 подключений одновременно.

### **2.2 Ключевые функции**

GeoViewer реализует следующие функции для пользователя:

- Создание проектов;
- Добавление пользователей к проекту, назначение прав;
- Добавление пользователей к чату проекта и чатам установленных маркеров
- Загрузка данных в облачное хранилище;
- Загрузку данных (предобработку) в проект;
- Отображение данных на 3Д сцене;
- Отображение данных на 2Д сцене;
- Отображение отчетов в формате pdf;
- Установку маркеров на 3Д сцене с привязкой к координатам объекта;
- Загрузку и отображение кубов (2Д/3Д);

4

- Загрузку и отображение скважин (2Д/3Д);
- Загрузку и отображение горизонтов (2Д/3Д);
- Загрузку и отображение поверхностей (2Д/3Д);
- Загрузку и отображение разломов (2Д/3Д);
- Загрузку и отображение профилей (2Д/3Д);
- Загрузку и отображение маркеров (2Д/3Д);
- Сохранение сцены (2Д/3Д);
- Восстановление сцены (2Д/3Д);
- Присоединение к сцене участника проекта (2Д/3Д);
- Управление открытыми окнами;
- Отправка обратной связи и вопросов техподдержке.

# **3 Информация необходимая для установки и эксплуатации**

# **3.1 Требования к серверной инфраструктуре**

Требования к аппаратной части:

- ЦП i7 (intel) и выше или аналог;
- $\bullet$  O3Y от 16 ГГб;
- Диски SDD&HDD от 1Тб (зависит от количества проектов и данных для них).

Требования к программной части:

- Ubuntu server 20.04 с последними обновлениями;
- Docker;
- Docker-compose;
- Make
- Открытые порты 80/443 для http соединений;
- Открытый и настроенный сервер ssh для настройки и обновлений ПО;

# **4 Работа с сервером**

### **4.1 Подготовка сервера**

На сервер должно быть установлено и настроено ПО, указанное в пп. 3.1 данной инструкции.

### **4.2 Установка и запуск приложения**

- Скачайте код приложения в папку /prod/geoviewer
- Заполните файлы .env и ./client/.env (пример приведен в .env.example).
- Выполните команду запуска сервисов:

«make up»

Выполните миграции, запустив команду:

«make migrate»

#### **4.3 Остановка и перезагрузка**

Остановить приложение можно командой: «make down» Перезагрузить приложение можно командой:

«make up»

**4.4**

#### **5 Техническая поддержка**

#### **5.1 Контакты**

В случае необходимости получения технической поддержки Контактное лицо Заказчика направляет соответствующий запрос Исполнителю. Запрос может быть направлен посредством телефонной связи по номеру +7 (499) 641-18-51 или электронной почты по адресу info@geocloud.center.

#### **5.2 Режим работы**

Режим работы технической поддержки Исполнителя с 10:00 до 19:00 часов по Московскому времени в рабочие дни.

Запрос, направленный вне интервала работы технической поддержки Исполнителя, будет обработан в ближайший следующий рабочий день.

Срок рассмотрения запросов Исполнителем составляет 3 рабочих дня.

#### **5.3 Обновления ПО**

При появлении нового Релиза Программы Исполнитель размещает об этом информацию на официальном сайте Программы (geo-cloud.ru).

#### **5.4 Требования к обслуживающему персоналу**

Информация о персонале, необходимом для обеспечения поддержки:

- образование в области информационных систем;
- знание работы и системное администрирования OC Linux;
- знание работы и принципов РСУБД;
- знание языков программирования: python3, javascript, SQL;
- знание работы с docker, docker-compose.